## Getting WIN 8/10 Tablet to work on Skydemon using internal GPS

Having spent months trying to make this work on my Toshiba Encore, finally managed it…

Need to download a com port emulator that will convert the built in tablet GPS signal into one that comes from a COM port, so that Skydemon can see the feed.

http://www.centrafuse.com/us/localizer-5-gui-1-port-service \$15

Once you have loaded the software. You will need to run Localizer in admin mode

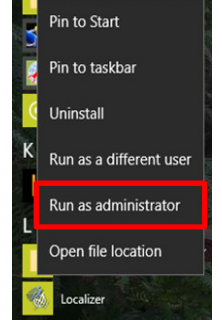

## If Localizer is working then no need to worry

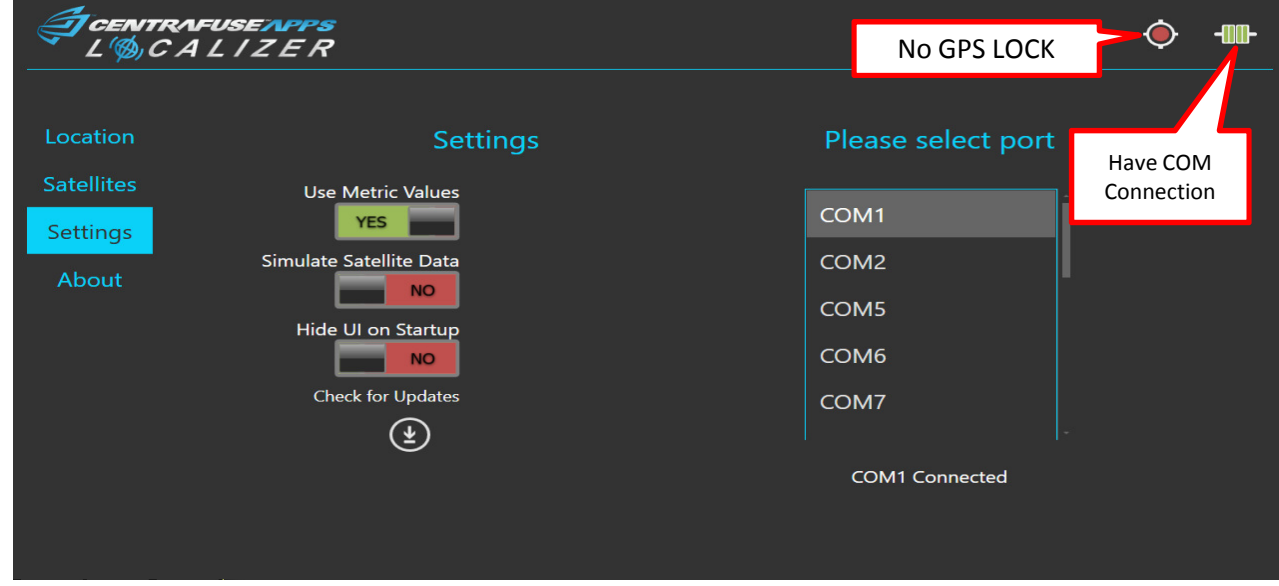

Otherwise look on their forum for the step by step guidance http://forums.centrafuse.com/showthread.php?13869-Localizer-Installation-How-To

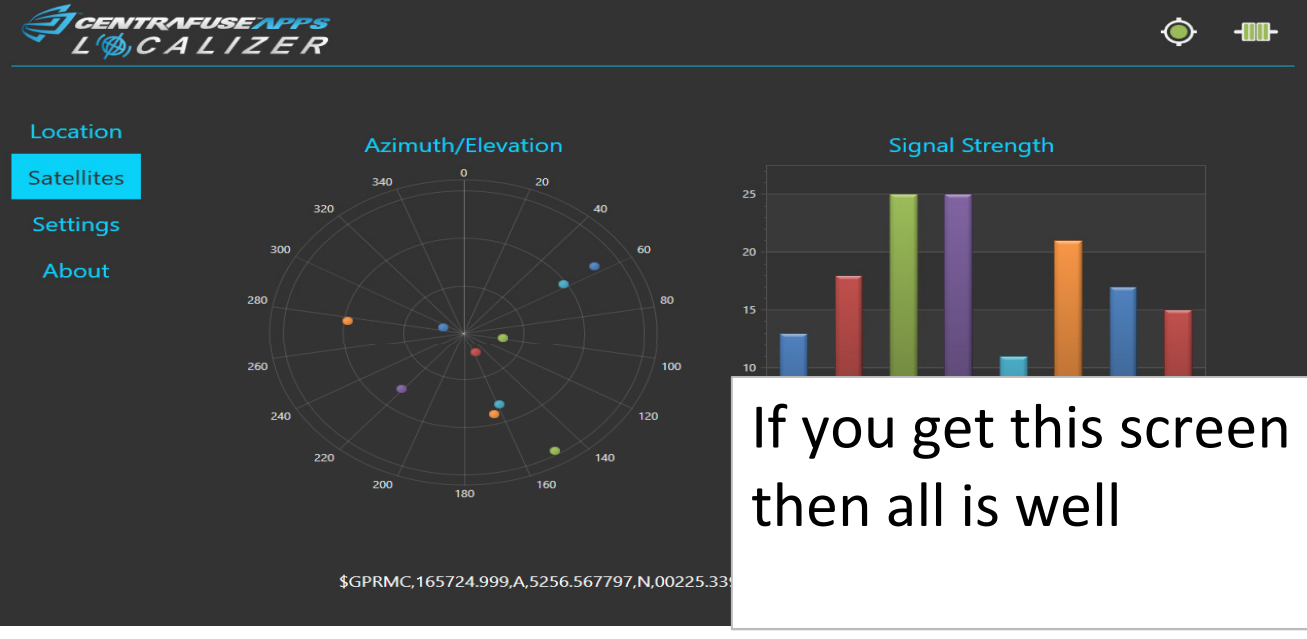

On SD GPS Navigation Options, you will see the Com port. COM1 In my case

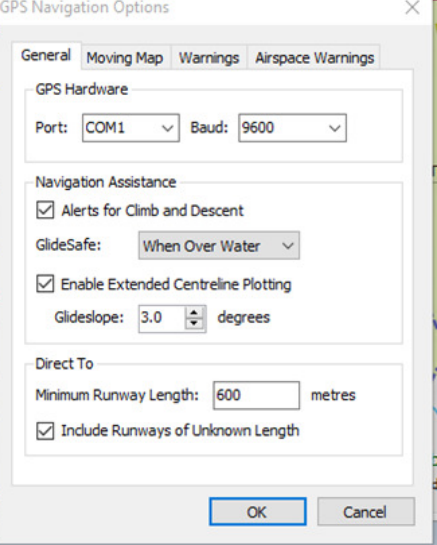

## There you go! Works on a £120 WIN 10 tablet

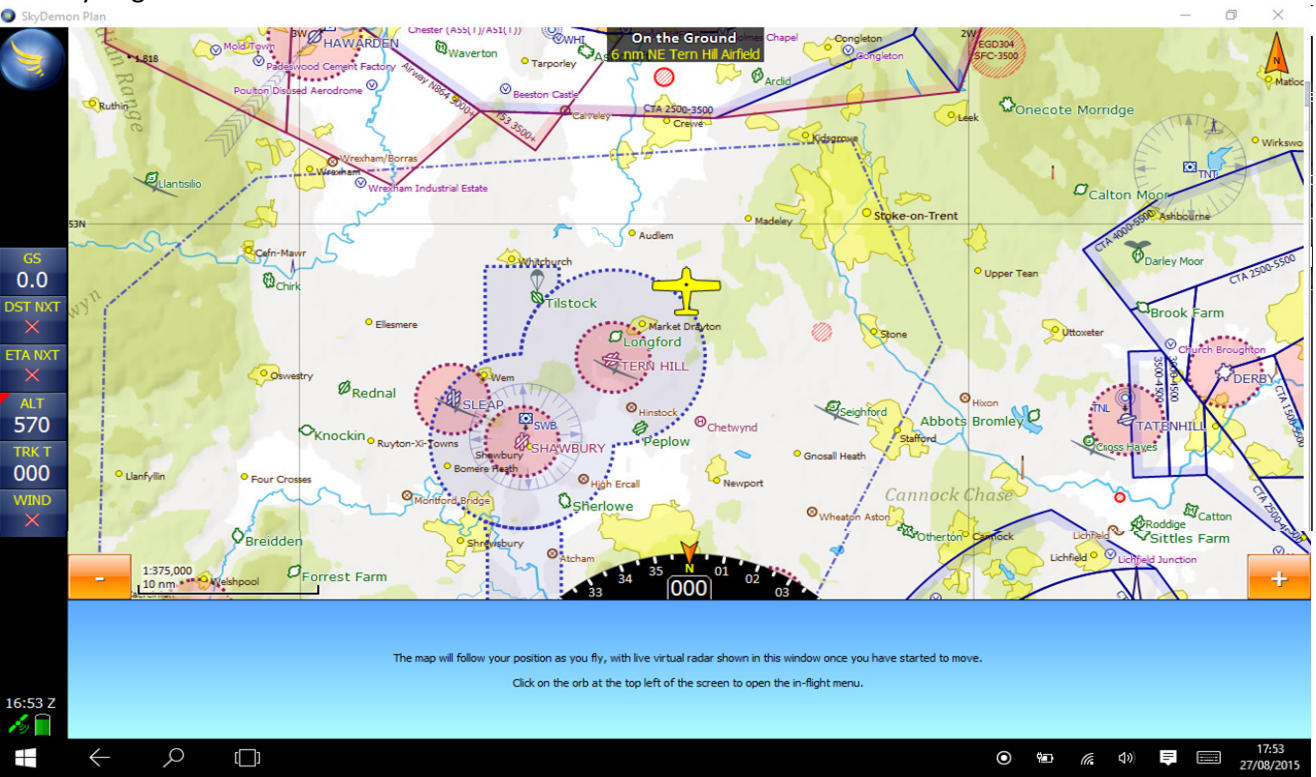